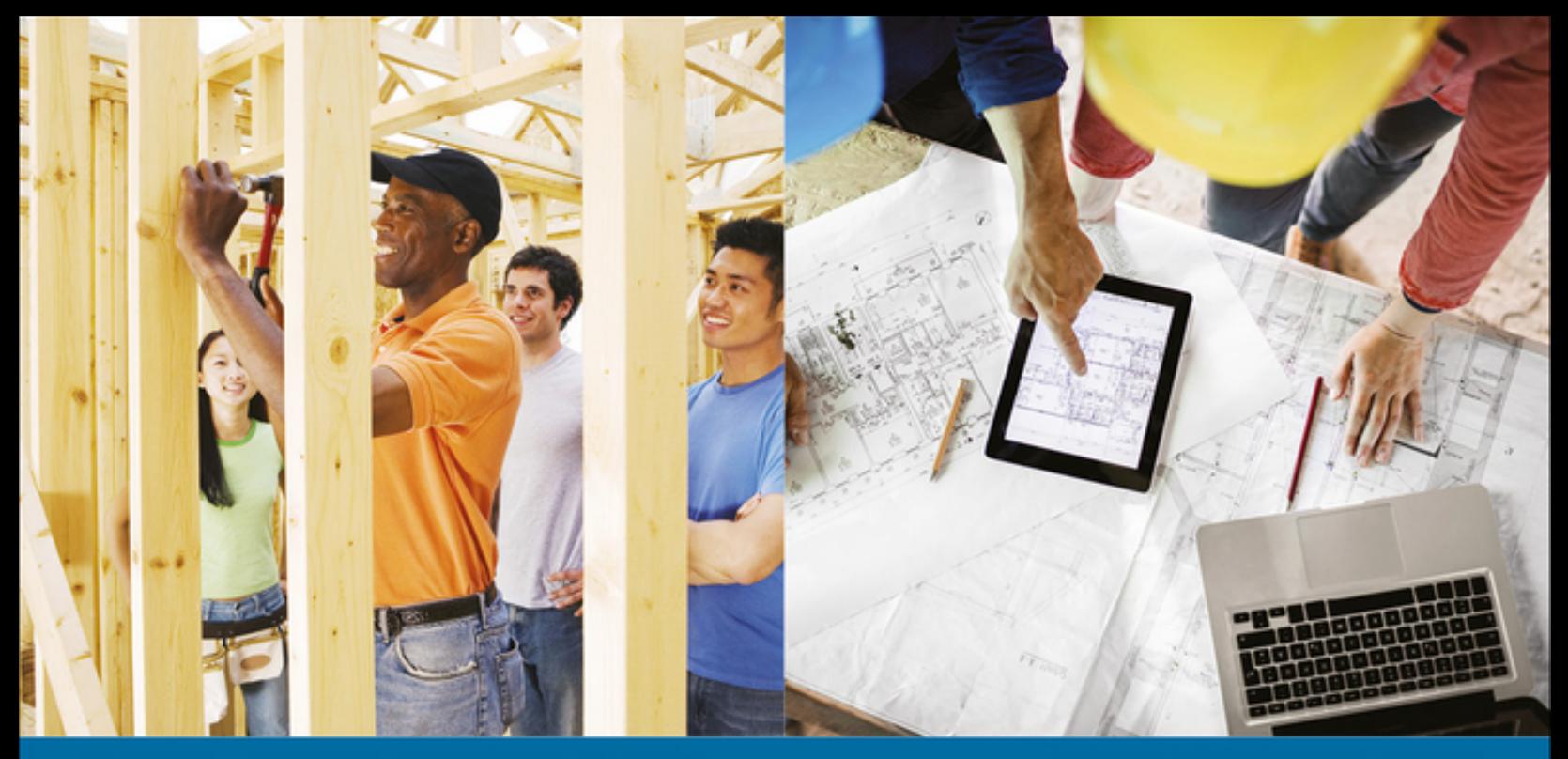

# **CALTER • CALTER • WRAIGHT • WHITE**

THIRD CANADIAN EDITION

# TECHNICAL MATHEMATICS with CALCULUS

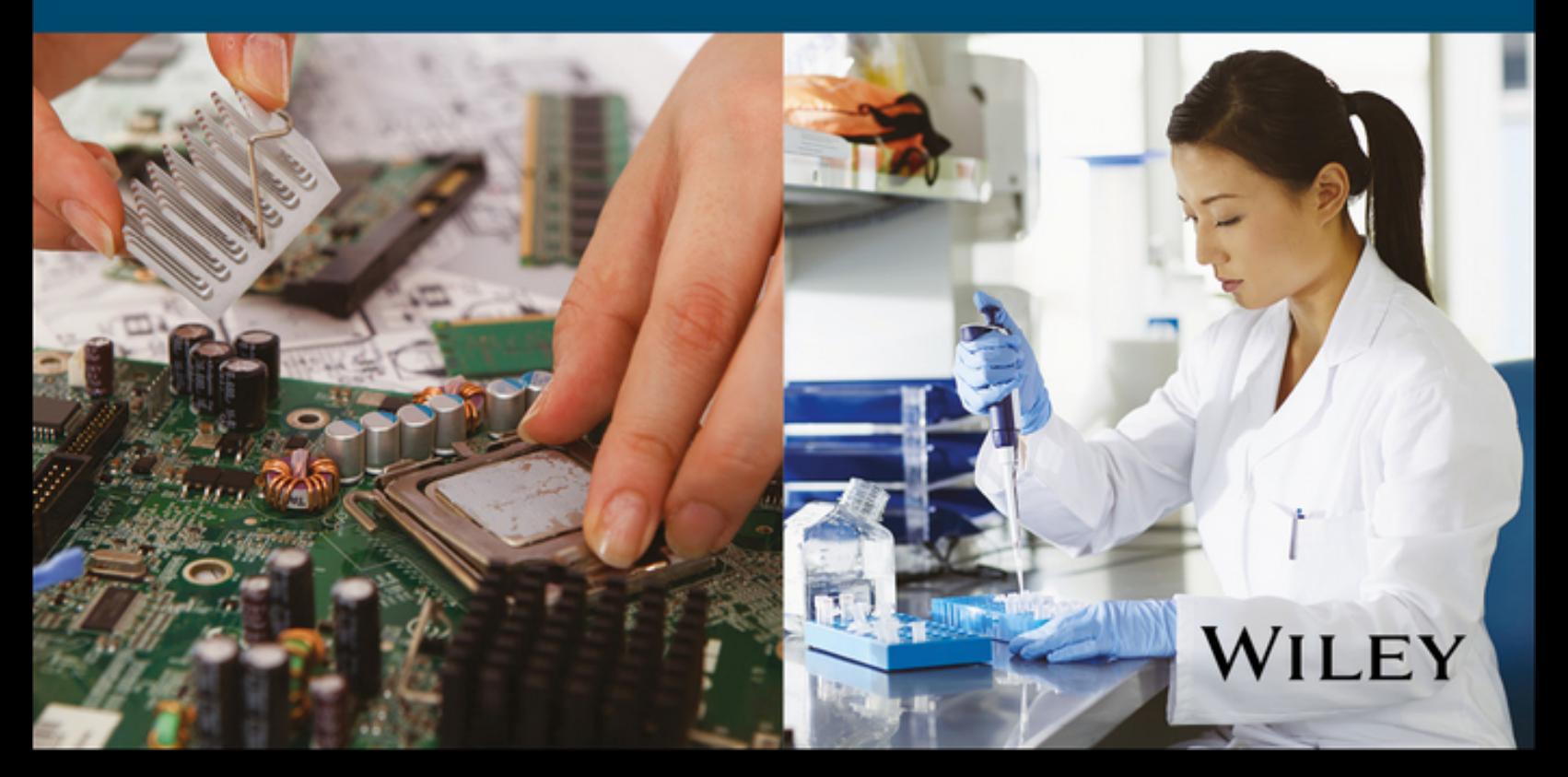

# **WileyPLUS with ORION**

# **A personalized, adaptive learning experience.**

WileyPLUS with ORION delivers easy-to-use analytics that help educators and students see strengths and weaknesses to give learners the best chance of succeeding in the course.

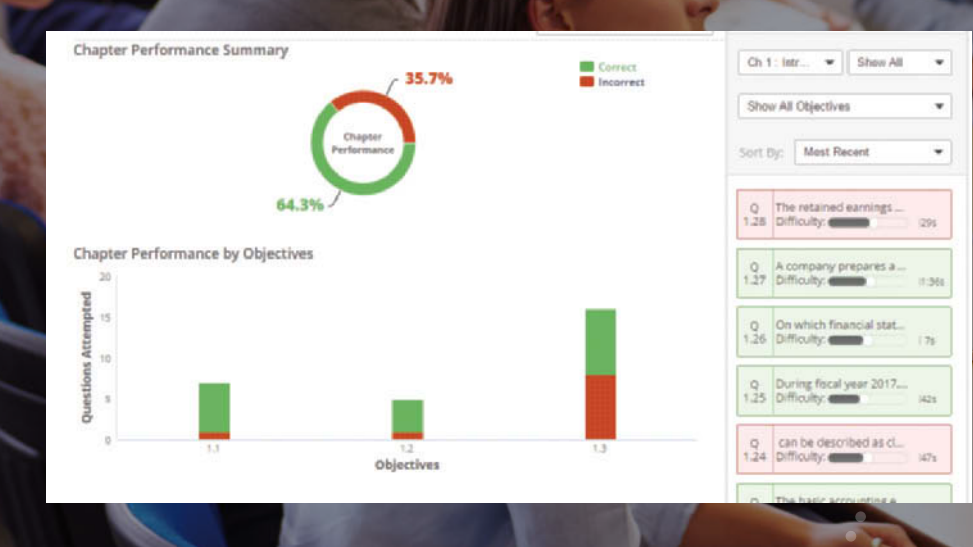

# **Identify which students are struggling early in the semester.**

Educators assess the real-time engagement and performance of each student to inform teaching decisions. Students always know what they need to work on.

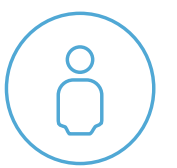

# **Help students organize their learning and get the practice they need.**

With ORION's adaptive practice, students quickly understand what they know and don't know. They can then decide to study or practice based on their proficiency.

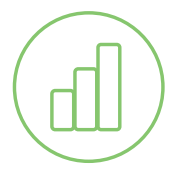

# **Measure outcomes to promote continuous improvement.**

With visual reports, it's easy for both students and educators to gauge problem areas and act on what's most important.

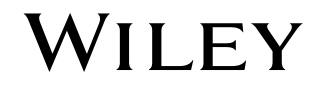

# **www.ORION.wileyplus.com**

# Streamlined Learning Objectives

Easy to follow learning objectives help students make the best use of their time outside of class. Each learning objective is addressed by reading content, watching educational videos, and answering a variety of practice questions, so that no matter where students begin their work, the relevant resources and practice are readily accessible.

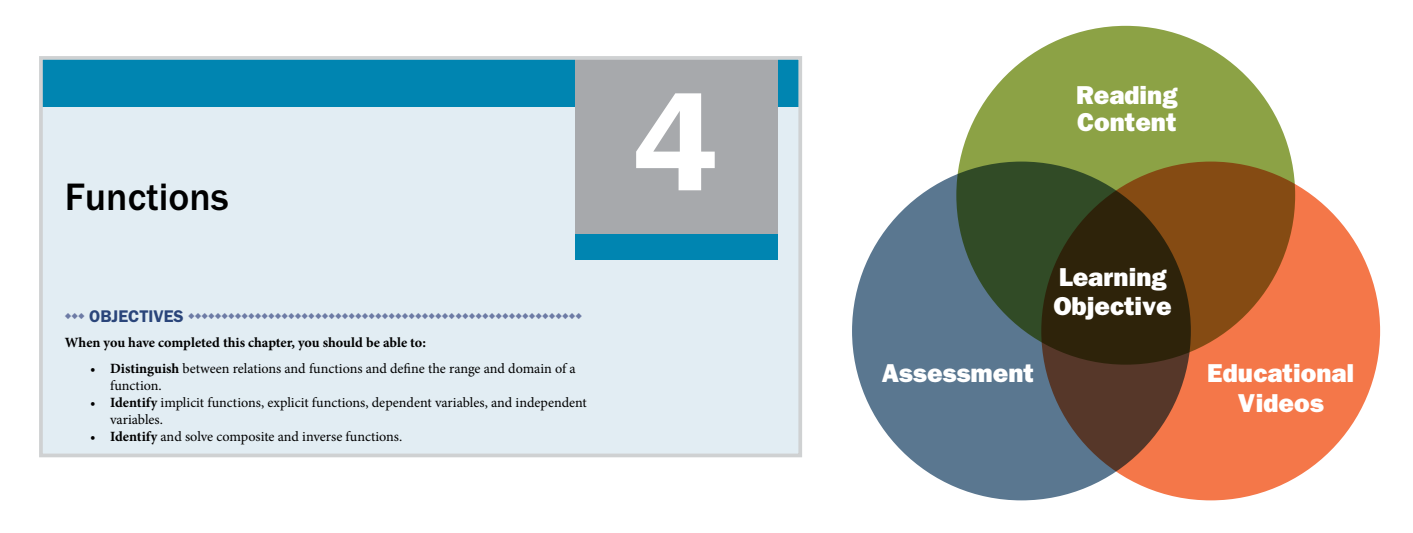

# Review and Practice

Developing effective problem-solving skills requires practice, relevant feedback, and insightful examples with more opportunities for self-guided practice.

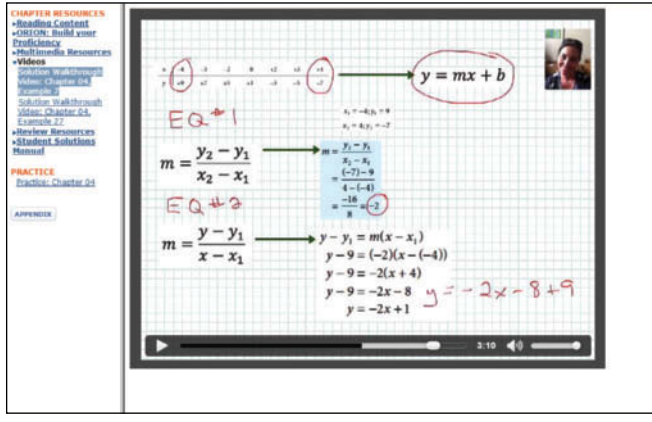

Narrated by the authors of the Canadian edition, Solution Walkthrough Videos provide easy-to-follow, step-by-step demonstrations of how to solve homework problems.

A new fltering capability in the assignment area allows instructors to customize assignments by using different flters including criteria related to technical applications, level of difficulty, and even learning objectives.

# Review and practice opportunities in *WileyPLUS* include:

- • Solution Walkthrough Videos
- • Math Skills Review
- • Audio Glossary
- • Flashcards
- • Crossword Puzzles
- • Powerpoint lecture slides
- • Practice Quizzes
- • Test Bank
- • Instructors' Manual

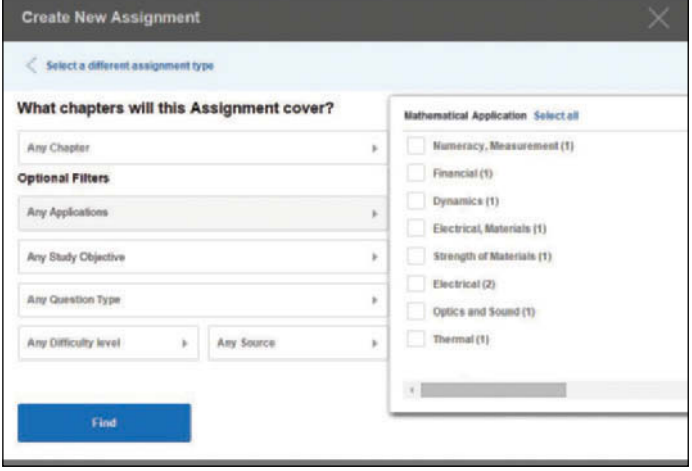

# TECHNICAL MATHEMATICS WITH CALCULUS

THIRD **CANADIAN** EDITION

# TECHNICAL MATHEMATICS WITH CALCULUS

◆◆◆ PAUL A. CALTER ◆◆◆◆◆◆◆◆◆◆◆◆◆◆◆◆◆◆◆◆◆◆◆◆◆◆◆◆◆◆◆◆◆◆◆◆◆◆◆◆◆◆◆◆◆◆◆◆◆◆◆◆◆◆◆ *Vermont Technical College (Emeritus)*

◆◆◆ MICHAEL A. CALTER, Ph.D ◆◆◆◆◆◆◆◆◆◆◆◆◆◆◆◆◆◆◆◆◆◆◆◆◆◆◆◆◆◆◆◆◆◆◆◆◆◆◆◆◆◆◆◆◆ *Wesleyan University*

◆◆◆ PAUL D. WRAIGHT ◆◆◆◆◆◆◆◆◆◆◆◆◆◆◆◆◆◆◆◆◆◆◆◆◆◆◆◆◆◆◆◆◆◆◆◆◆◆◆◆◆◆◆◆◆◆◆◆◆◆◆◆◆◆ *Durham College*

◆◆◆ SARAH A. WHITE ◆◆◆◆◆◆◆◆◆◆◆◆◆◆◆◆◆◆◆◆◆◆◆◆◆◆◆◆◆◆◆◆◆◆◆◆◆◆◆◆◆◆◆◆◆◆◆◆◆◆◆◆◆◆◆

# WILEY

Copyright © 2016 by John Wiley & Sons Canada, Ltd.

All rights reserved. No part of this work covered by the copyrights herein may be reproduced or used in any form or by any means—graphic, electronic, or mechanical—without the prior written permission of the publisher.

Any request for photocopying, recording, taping, or inclusion in information storage and retrieval systems of any part of this book shall be directed to the Canadian copyright licensing agency, Access Copyright. For an Access Copyright licence, visit www.accesscopyright.ca or call toll-free, 1-800-893-5777.

Care has been taken to trace ownership of copyright material contained in this text. The publishers will gladly receive any information that will enable them to rectify any erroneous reference or credit line in subsequent editions.

Care has been taken to ensure that the web links recommended in this text were active and accessible at the time of publication. However, the publisher acknowledges that web addresses are subject to change.

### **Library and Archives Canada Cataloguing in Publication**

Calter, Paul, author

Technical mathematics with calculus / Paul A. Calter, Michael A. Calter, Paul D. Wraight, Sarah A. White. – Tird Canadian edition.

Includes bibliographical references and index.

ISBN 978-1-118-96214-5 (bound)

1. Mathematics–Textbooks. 2. Calculus–Textbooks. I. Calter, Michael A., author II. Wraight, Paul D., 1960-, author III. White, Sarah A. (Sarah Alicia), author IV. Title.

TA330.C3435 2015 510 C2015-907272-7

### **Production Credits**

Executive Editor: Zoë Craig VP AND DIRECTOR OF MARKET SOLUTIONS: Veronica Visentin Senior Marketing Manager: Patty Maher EDITORIAL MANAGER: Karen Staudinger DEVELOPMENTAL EDITOR: Andrea Grzybowski MEDIA EDITOR: Luisa Begani ASSISTANT EDITOR: Ashley Patterson production and media specialist: Meaghan MacDonald DESIGN: Joanna Vieira TYPESETTING: Aptara Inc. Cover Design: Joanna Vieira Cover Images: FangXiaNuo/Getty Images, Inc.; TommL/Getty Images, Inc., Morsa Images/Getty Images, Inc.; kokouu/Getty Images, Inc. PRINTING AND BINDING: Quad/Graphics

The inside back cover will contain printing identification and country of origin if omitted from this page. In addition, if the ISBN on the back cover difers from the ISBN on this page, the one on the back cover is correct.

Printed and bound in the United States of America 1 2 3 4 5 QG 19 18 17 16 15

# **WILEY**

John Wiley & Sons Canada, Ltd. 90 Eglinton Ave. E., Suite 300 Toronto, Ontario M4P 2Y3 Visit our website at: www.wiley.ca

# About the Authors

## THIRD CANADIAN EDITION

**Paul Wraight** is a professor of mathematics and electronics at Durham College in Oshawa, Ontario and has been teaching at the post-secondary level for over 15 years. He is a past president of the Ontario Colleges Mathematics Association and past chair of the Ontario Colleges Mathematics Council. Paul has also provided academic consultation in the development of several mathematics and technical publications. He is a passionate, down-to-earth educator who has been directly involved with several research projects dealing with retention and the at-risk student.

**Sarah White** has fve years of teaching experience at Durham College in Oshawa, Ontario in the areas of science and engineering technology and general education. She also provides support and facilitation for the Centre for Academic and Faculty Enrichment at Durham College, in its annual program review and curriculum mapping process. Although she holds an Honours Bachelor of Science degree from the University of Waterloo, math doesn't come easy to Sarah. Refecting on her own challenges with math has brought tremendous value to this edition as she uses her experiences both in and out of the classroom to focus on presenting content in a straightforward and easy to understand manner. Sarah is an enthusiastic and dedicated educator with a keen interest in educational research and pedagogical approaches to improve and enhance the student learning experience.

# U.S. EDITION

**Paul Calter** is Professor Emeritus of Mathematics at Vermont Technical College and Visiting Scholar at Dartmouth College. A graduate of The Cooper Union, New York, he received his MS from Columbia University and an MFA from Norwich University. Professor Calter has taught technical mathematics for over 25 years. In 1987, he was the recipient of the Vermont State College Faculty Fellow Award.

Professor Calter is a member of the American Mathematical Association of Two Year Colleges, the Mathematical Association of America, the National Council of Teachers of Mathematics, the International Society for the Arts, Sciences, and Technology, the College Art Association, and the Author's Guild.

Professor Calter is the author of several other mathematics textbooks, among which are *Schaum*'*s Outline of Technical Mathematics, Practical Math Handbook for the Building Trades, Practical Math for Electricity and Electronics, Mathematics for Computer Technology, Introductory Algebra and Trigonometry,* and *Technical Calculus.*

**Michael Calter** is Associate Professor at Wesleyan University. He received his BS from the University of Vermont. Afer receiving his Ph.D. from Harvard University, he completed a postdoctoral fellowship at the University of California at Irvine.

Michael has been working on his father's mathematics texts since 1983, when he completed a set of programs to accompany *Technical Mathematics with Calculus*.Since that time, he has become progressively more involved with his father's writing endeavours, culminating with becoming co-author on the second edition of *Technical Calculus* and the fourth edition of *Technical Mathematics with Calculus*.

# Preface

The third Canadian edition of *Technical Mathematics with Calculus* has been significantly revised to incorporate features based on the most current and relevant pedagogical research in mathematics instruction for student success.

We continue to provide instructors with the tools they need to engage learning and teach content in a way that meets the needs of students. We present concepts in a straightforward, accessible manner meant to reduce common math anxiety by focusing on the essentials and providing a painless and easy to grasp learning experience. The text equips students with the necessary tools and problem-solving skills to be successful both in this course and in their chosen fields. The third Canadian edition of this well-respected text has been carefully developed to build upon the success of the second Canadian edition, while introducing a new, fresh approach as suggested by leading educational researchers, reviewers, colleagues, and students.

# FEATURES OF THE CANADIAN EDITION:

- This text is presented **predominantly in SI units**, to complement the national and global use of these units. Where appropriate, there is a small retention of content based on the use of British Imperial units to allow students the opportunity to solve problems in either unitary system of designation.
- • **Canadian real-world applications** appear throughout the text to illustrate the relevance and usefulness of technical mathematics outside of the classroom.
- The text reflects Canadian spelling conventions and terminology, and incorporates a Canadian geographical and cultural point of view.

## NEW TO THIS EDITION:

Several areas of *Technical Mathematics with Calculus*, Tird Canadian Edition have been thoroughly revised and new features have been added aimed at providing direct instruction to improve student understanding and success. These features break down essential mathematical components for reduced cognitive load and easier understanding. They also motivate students by linking the concepts presented in the pages of the book with their application in the world outside the classroom.

- Fully revised Chapter 1 with major revisions to chapters 2–10: The length of Chapter 1 has been signifcantly reduced from the second edition. Chapters 1–10 have been revised with user-friendly, manageable, compact content and helpful summaries for quick reference. We have focused on direct, step-by-step instruction to address issues commonly experienced by today's students such as blind assumption, math anxiety, and numeracy challenges.
- **Revised Chapter 13:** Sections on exponents and radicals in this chapter have been revised to respond to feedback from instructors and students who have used previous editions of the text.
- **Revised Chapters 27 and 30:** Sections covering derivatives of algebraic functions and integration have been heavily revised to improve and accelerate student understanding and success in these foundational areas of calculus.
- **Reduced anecdotal peripheral information** will lighten the cognitive load and lower the level of distraction for today's student. This aligns with current research-based evidence for teaching and learning.
- **Revised chapter introductions** provide context for students by linking to and building upon material previously discussed in the textbook as well as answering the common questions "Why do I need to know this material and how is it important?"
- • **Section and chapter review questions** have generally been reorganized and grouped according to the order in which the material is presented in the text. This will help students refer to the appropriate chapter section if they are experiencing difficulty with a review question.
- Additional tables summarize key concepts, definitions, and rules to reduce reading fatigue and page flipping. The tables also provide excellent quick reference tools for review and study.
- • **Complete walkouts of example solutions and step-by-step instruction** showcase organizational problem-solving processes and focus student attention on key elements. Tis feature aligns with current STEM research, emphasizing direct instruction in order to improve math skills.
- • **Calculator Tip boxes and new calculator button graphics** show students how calculations might look on their own calculators, helping with visualization and reducing calculator anxiety and frustration.
	- **Math Rule icon** appears in the margin next to mathematical rules that are important for students to remember.
	- **Math Show Off boxes** provide students with opportunities to further build confidence in content knowledge and show what they know to their peers.
- 

**MATH** RULE

- Revised **Common Error boxes** emphasize some common mistakes or areas of difficulty experienced by students.
- **Four-colour text design and new visual graphics** help to illustrate mathematical relationships and concepts, enhancing visual presentation of material rather than relying entirely on written descriptions.

# PEDAGOGICAL FEATURES:

In addition to the new features added for the third Canadian edition, the authors have built upon a foundation of pedagogical features from previous editions of the text.

- **Learning objectives** are listed at the beginning of each chapter and directly link to each section of the chapter, stating specifcally what the student should be able to achieve upon completing
- The numerous **examples** form the backbone of the textbook. They are fully worked out and provide step-by-step instruction to help the student complete the exercises.
- The examples, and often the text itself, include discussions of many **technical applica**tions. They are included for classes that wish to cover these topics, and also enhance student engagement by showing that mathematics has real uses. The **Index of Applications**, which is printed on the endpapers, will help instructors and students locate specifc applications.
- Problems with approximate solutions are also available in the text. These include not only expressions and equations with approximate constants, but also those that do not yield to many of the exact methods that are taught, and must be tackled with an approximate method.
- Also included are suggestions on how to **estimate an answer** in order for students to check their work. Suggestions for estimation are provided in the Chapter 3 material on word problems. Following that, many applications examples begin with an estimation step or end with a check, or simply an examination of the answer for reasonableness.

# PROBLEM MATERIAL FEATURES:

- Thousands of exercises are included to give students the essential practice they need to learn mathematics. Exercises are given after each section, graded by difficulty and grouped by type, to allow practice in a particular area.
- **Chapter review problems** cover concepts from the chapter and are generally grouped according to the section in which they appear in the text.
- • Answers to all odd-numbered problems are given in **Answers to Selected Problems** at the back of the book.
- • Complete solutions to every problem are contained in the **Instructor Solutions Manual**.

### x **Preface**

### INSTRUCTOR AND STUDENT RESOURCES:

- Instructor Solutions Manual containing worked out solutions to every problem in the text.
- Test bank offered in both Word and computerized formats
- PowerPoint slides designed to support classroom lectures
- All appendices are now available as online resources (www.wiley.com/go/caltercanada): A. Summary of Facts and Formulas
	- B. Conversion Factors
	- C. Table of Integrals
	- D. Graphing Calculator and Computer Applications

*WileyPLUS:* An innovative, research-based online environment for efective teaching and **WileyPLUS** learning.

> *WileyPLUS* builds students' confdence because it takes the guesswork out of studying by providing students with a clear roadmap: what to do, how to do it, if they did it right. Students will take more initiative so you'll have greater impact on their achievement in the classroom and beyond.

> Tis edition includes **ORION,** an adaptive, personalized learning experience that delivers easy-to-use analytics that allow instructors to see exactly where their students excel and where they need help. ORION helps students to learn by learning about them, and providing practice where they need it most. As a result, students will use their study time more efectively.

## ACKNOWLEDGEMENTS:

Many thanks to our contributors for supplements and applications:

Alexei Gokhman, Humber College

Ioulia Kim, Humber College

Midori Kobayashi, Humber College

Lisa MacKay, SAIT Polytechnic

Richard Mitchell, Humber College

Wendi Morrison, Sheridan College

Natalia Pshenitsyna, Sheridan College

Trevor Warren, Confederation College

Derek Wellington, Lambton College

We wish to thank all of the reviewers of the Canadian edition. They are:

Claudia Calin, NAIT

Ermra Cami, Humber College Siobhan Carroll, Seneca College Lauren Fuentes, Durham College Amin Ghobeity, Sheridan College Lynda Graham, Sheridan College Stuart Hood, Conestoga College Marlene Hutscal, NAIT Najam Khaja, Centennial College Midori Kobayashi, Humber College Frank Kovacic, Durham College Stephen Krizan, SAIT Polytechnic Brian Lim, Humber College

Lisa MacKay, SAIT Polytechnic Doug Martin, Seneca College Harry Matsugu, Humber College Richard Mitchell, Humber College Bruce Miller, Georgian College Atif Mohamed, Seneca College Kulsoom Mohammadi, Red River College Amy Phuong Hoang, Niagara College Svitlana Pshenychna, Humber College Don Spencer, Saskatchewan Polytechnic Frosina Stojanovska-Pocuca, Mohawk College Alan Warren, Lambton College Don Vander Klok, Lambton College

A textbook like this requires an entire team to see it through to completion.

I would like to thank the awesome people at Wiley again for this tremendous opportunity. To Susie Ponte for coming up with the original idea to have me write this book and supporting me through this edition. To Zoë Craig for her support and encouragement for this edition. Finally, to Andrea Grzybowski, taskmaster extraordinaire, for all your gentle reminders that helped to keep us on task.

Tanks to all my colleagues at Durham College, especially Lauren Fuentes and Tony Van Schyndel, for your continuing inspiration and support in this endeavour. To my writing partner and friend Sarah White, for your amazing support and ofering the best feedback to me. We make an awesome team!

Again to my parents for all of your gifs including the logic, patience, and creative vision to see beauty in numbers and the ability to problem solve. To my wife Irene and daughter Alyssa (and Patrick) – thank you for all your support and understanding. I love you.

I dedicate this book to all college students to whom math doesn't come easy, to Sarah's son Andrew White, who has taught me so much during this edition, and to the memories of my dad, Doug, and my daughter Brianne.

Paul Wraight, Oshawa, ON

First and foremost, a very special thank you to my colleague and forever friend Paul Wraight for seeing the talent within me and having the confdence in my abilities to make our vision of this textbook a reality. Paul, you are an extraordinary educator and person and I don't know what I would ever do without you in my life. To the team at Wiley, for your faith in Paul to bring me onboard and for providing me with this incredible professional opportunity. To Zoë Craig and Andrea Grzybowski for keeping us on task, on track, and supporting our pedagogical approach. To my parents, Jean and Richard, and my husband Jef for your ongoing support and love throughout this project and many other journeys. To all of my students, especially my children Madelaine and Andrew: you always inspire me to see the world (including math) through your eyes. This book is dedicated to you.

Sarah White, Oshawa, ON

# Foreword

As Associate Director of the College Mathematics Project (CMP) and the College Student Achievement Project (CSAP), I have had the pleasure of working with Paul Wraight over the past seven years. In his role as President of the Ontario Colleges Mathematics Association (OCMA), Paul has contributed signifcantly to the success of both the CMP and the CSAP, projects that have involved all 24 of Ontario's Colleges of Applied Arts & Technology as well as its 72 school boards. The research for these projects has included analysis of the mathematics achievement of students in their frst year of college and deliberations over ways to improve student success.

Te pedagogical approach of *Technical Mathematics with Calculus*, Tird Canadian Edition is fully aligned with the recommendations of the CMP and the CSAP, specifcally those highlighting the need to increase basic numeracy skills of college students. The author team has been careful to incorporate techniques and features throughout this text to enhance student learning and retention. They accomplish this by focusing the student's attention on key elements and presenting the content in a visually appealing, user friendly, manageable, and compact manner. They have integrated the latest research on STEM teaching and learning with an emphasis on direct instruction to improve math skills.

During our most recent CSAP forum, former college president and deputy minister Dr. Charles Pascal pointed out that, "the best teachers are not 'brainiacs;' they are people who love their subject matter, who had to break it down for themselves, and who want to build a bridge for those whose learning success is their passion." This author team shares this passion for learning success and their text builds bridges for students in a warm and inviting manner. Overall, this book shares our common goal of helping today's students overcome their numeracy skills challenges and advances our common vision of increasing success for all students.

Graham Orpwood, PhD

Professor Emeritus, York University

# **Contents**

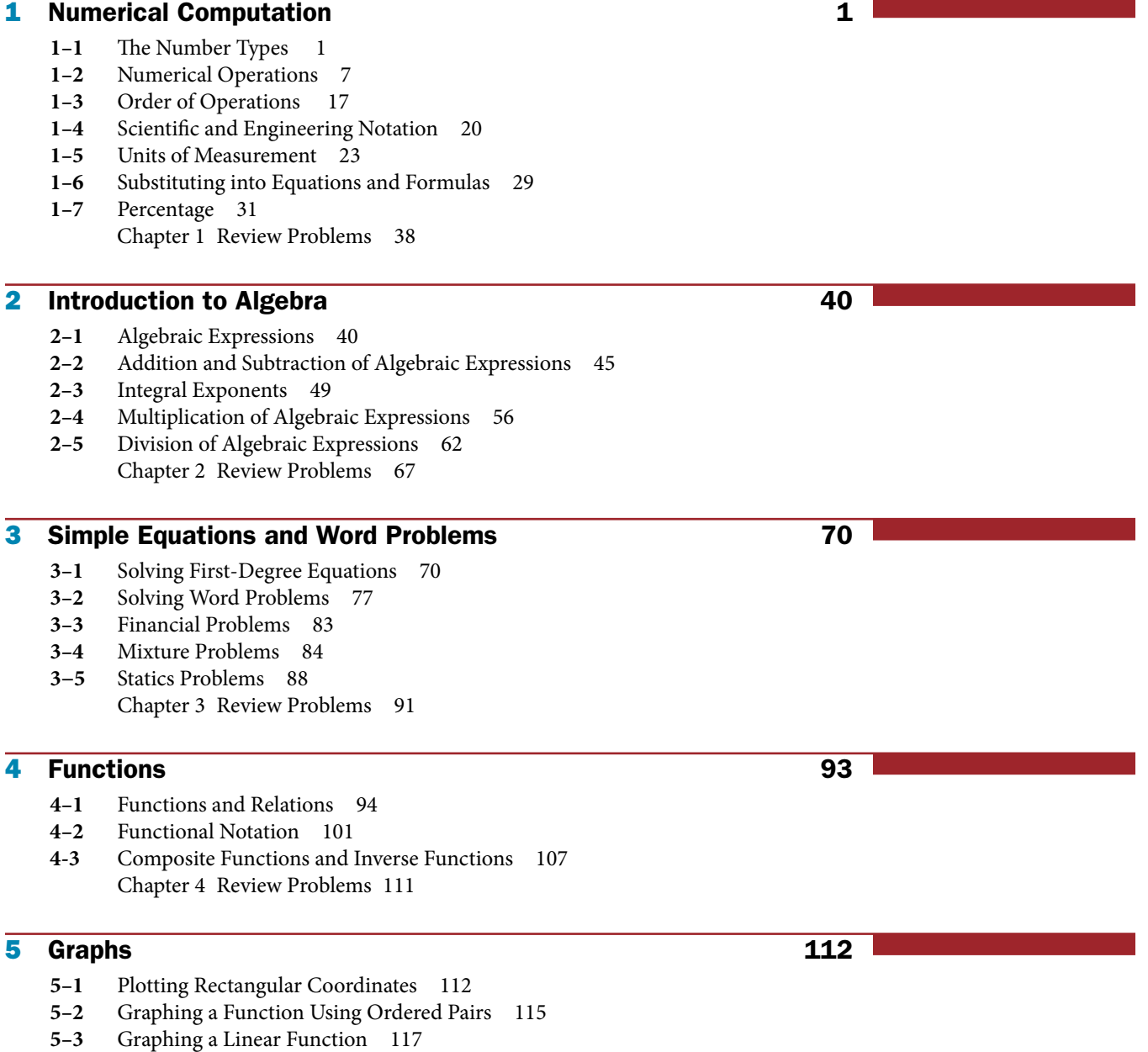

- **5–4** Graphing Empirical Data, Formulas, and Parametric Equations 120
- **5–5** Solving Equations with Graphs 122 Chapter 5 Review Problems 124

# **6** Geometry **125**

- **6–1** Straight Lines and Angles 125
- **6–2** Polygons 130
- **6–3** Triangles 131
- **6–4** Quadrilaterals 137
- **6–5** Circles 139
- **6–6** Volumes and Areas of Solids 143 Chapter 6 Review Problems 146

# **7** Right Triangles and Vectors **147**

- 7–1 Angles and Their Measures 147
- **7–2** The Trigonometric Functions 151<br>**7–3** Finding the Angle When the Trigon
- Finding the Angle When the Trigonometric Function Is Given 155
- **7–4** Solution of Right Triangles 156
- **7–5** Applications of the Right Triangle 160
- **7–6** Vectors 164
- **7–7** Applications of Vectors 168 Chapter 7 Review Problems 171

# 8 Factors and Factoring 173

- **8–1** Common Factors 173
- **8–2** Diference of Two Squares 175
- **8–3** Factoring Quadratic Trinomials 178
- **8–4** Factoring by Grouping 182
- 8-5 The General Quadratic Trinomial 182
- 8–6 The Perfect Square Trinomial 185
- **8–7** Sum or Diference of Two Cubes 187 Chapter 8 Review Problems 188

# **9** Fractions and Fractional Equations 190

- **9–1** Simplifcation of Fractions 190
- **9–2** Multiplication and Division of Fractions 195
- **9–3** Addition and Subtraction of Fractions 197
- **9–4** Complex Fractions 201
- **9–5** Fractional Equations 203
- **9–6** Word Problems Leading to Fractional Equations 205
- **9–7** Literal Equations and Formula Manipulation 210 Chapter 9 Review Problems 214

# 10 Systems of Linear Equations 216

- **10–1** Systems of Two Linear Equations 216
- **10–2** Other Systems of Equations 223
- **10–3** Word Problems with Two Unknowns 227
- **10–4** Systems of Three Linear Equations 234

Chapter 10 Review Problems 239

# 11 Determinants 241

- **11–1** Second-Order Determinants 241
- 11-2 Third-Order Determinants 246
- **11–3** Higher-Order Determinants 253 Chapter 11 Review Problems 258

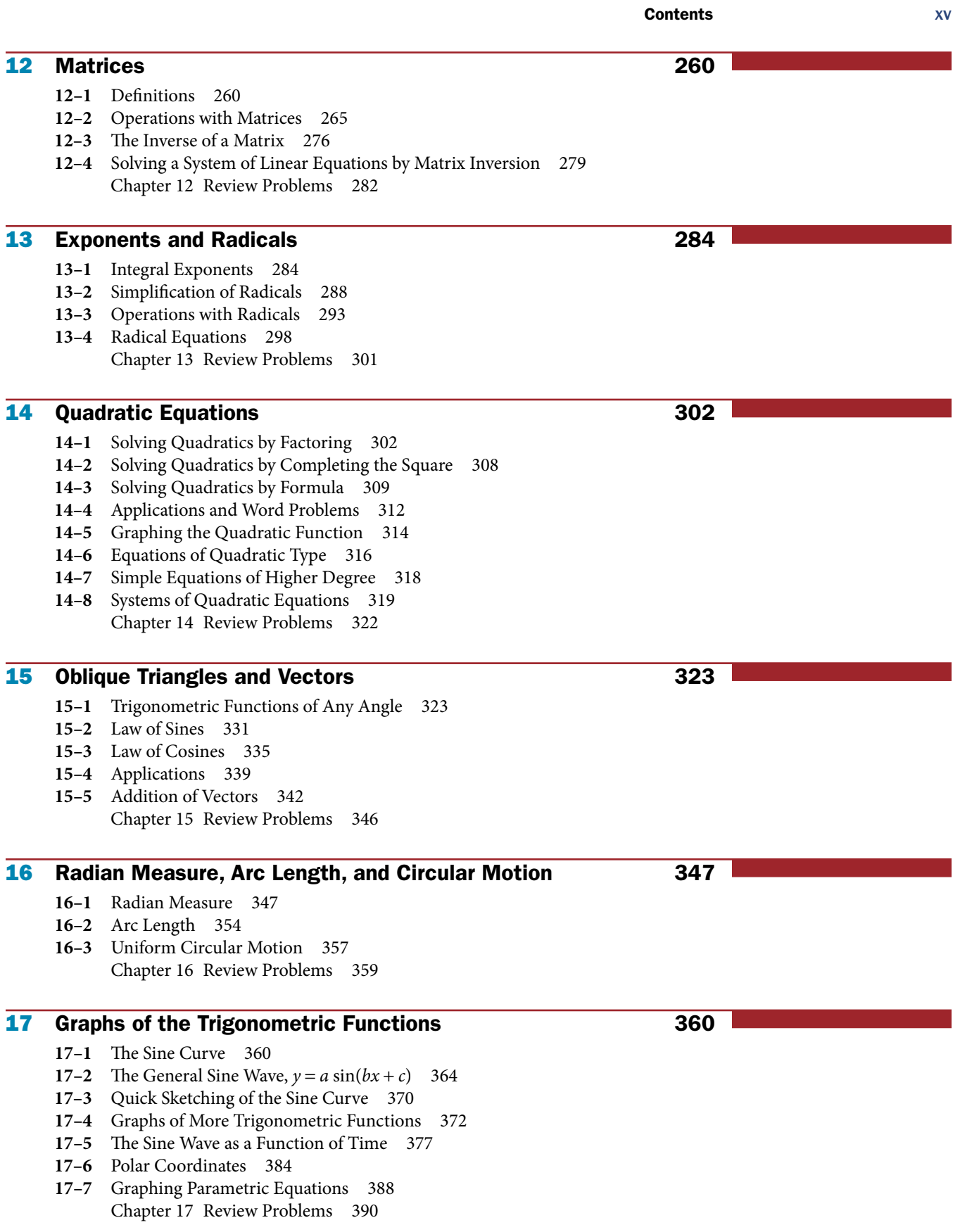

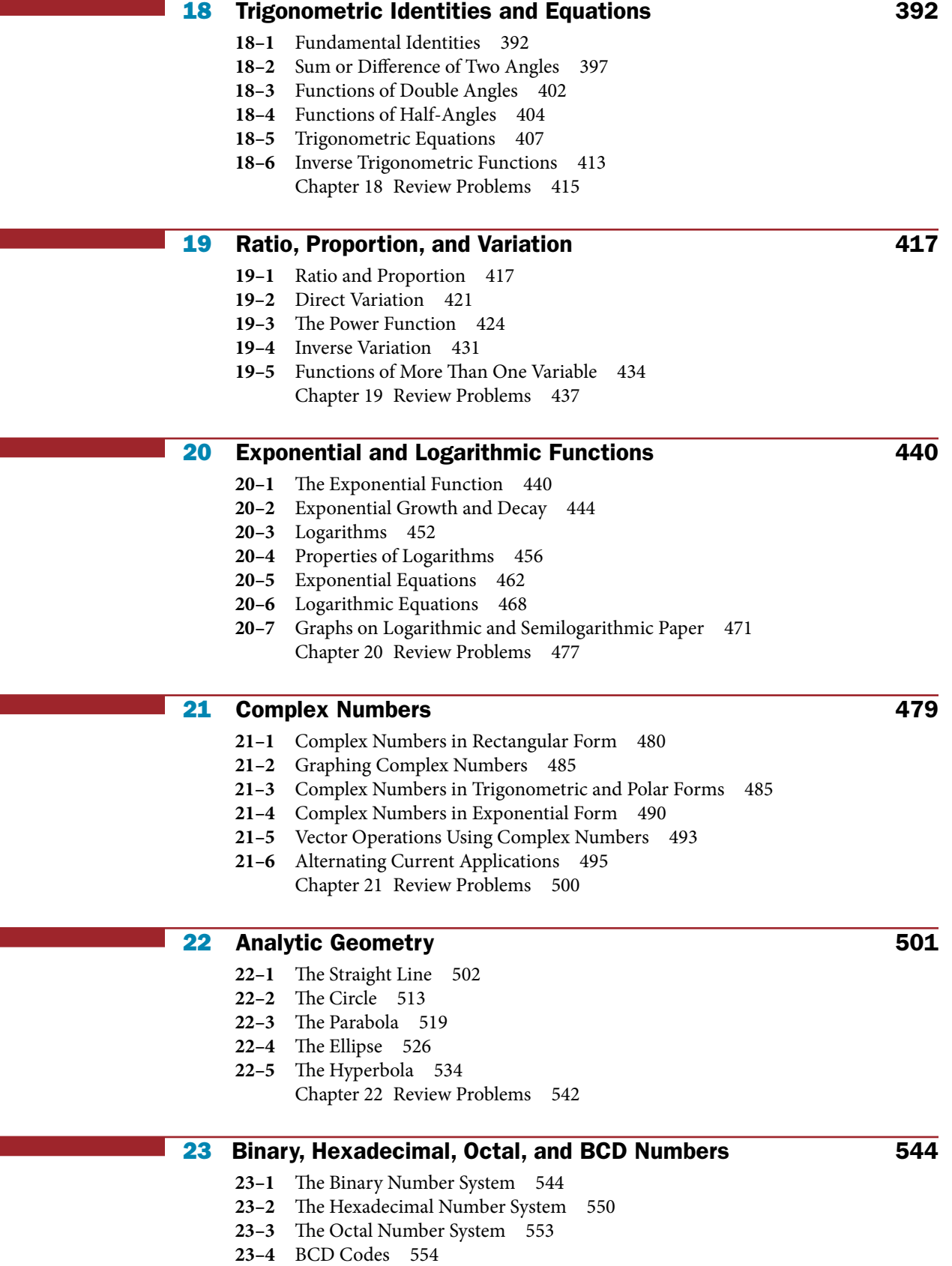

Contents xvii

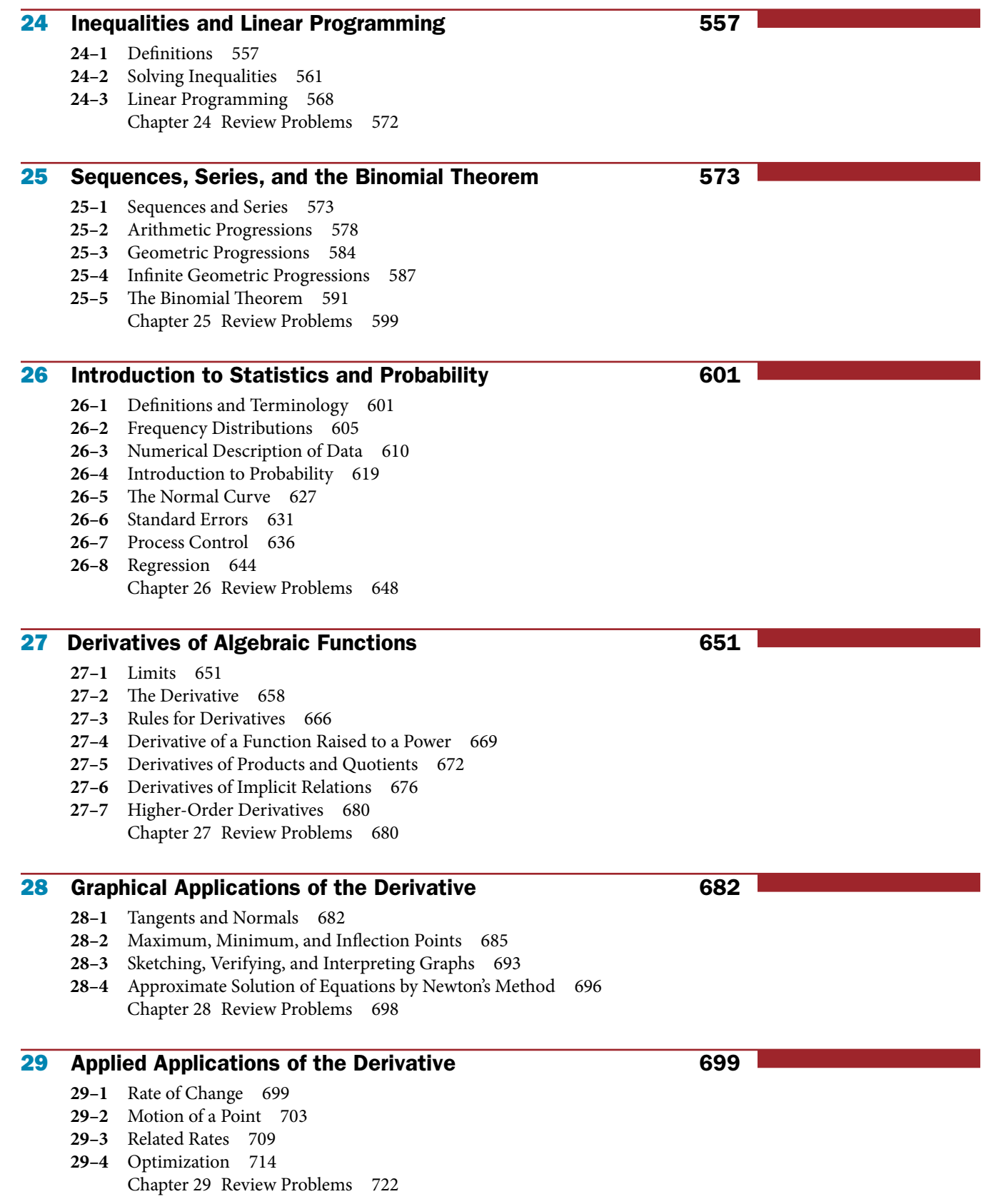

- **30–1** The Indefinite Integral 724
- **30–2** Rules for Finding Integrals 731
- **30–3** Constant of Integration 736
- **30-4** The Definite Integral 738
- **30–5** Approximate Area Under a Curve 740
- **30–6** Exact Area Under a Curve 745
	- Chapter 30 Review Problems 747

# 31 Applications of the Integral 748

- **31–1** Applications to Motion 748
- **31–2** Applications to Electric Circuits 752
- **31–3** Finding Areas by Means of the Defnite Integral 754
- **31–4** Volumes by Integration 762 Chapter 31 Review Problems 767

# **32** More Applications of the Integral 769

- **32–1** Length of Arc 769
- **32–2** Area of Surface of Revolution 772
- **32–3** Centroids 774
- **32–4** Fluid Pressure 781
- **32–5** Work 783
- **32–6** Moment of Inertia 786 Chapter 32 Review Problems 791

33 Derivatives of Trigonometric, Logarithmic, and Exponential Functions 792

- **33–1** Derivatives of the Sine and Cosine Functions 792
- **33–2** Derivatives of the Tangent, Cotangent, Secant, and Cosecant Functions 798
- **33–3** Derivatives of the Inverse Trigonometric Functions 802
- **33–4** Derivatives of Logarithmic Functions 804
- **33–5** Derivatives of the Exponential Function 809 Chapter 33 Review Problems 813

# **34** Methods of Integration 814

- **34–1** Integrals of Exponential and Logarithmic Functions 814
- **34–2** Integrals of the Trigonometric Functions 817
- **34–3** Average and Root Mean Square Values 819
- **34–4** Integration by Parts 821
- **34–5** Integrating Rational Fractions 824
- **34–6** Integrating by Algebraic Substitution 830
- **34–7** Integrating by Trigonometric Substitution 833
- **34–8** Improper Integrals 836
- **34–9** Approximate Value of a Defnite Integral 838 Chapter 34 Review Problems 844

- **35–1** Defnitions 845
- **35–2** Graphical and Numerical Solution of Diferential Equations 848
- **35–3** First-Order Diferential Equation, Variables Separable 851
- **35–4** Exact First-Order Diferential Equations 854

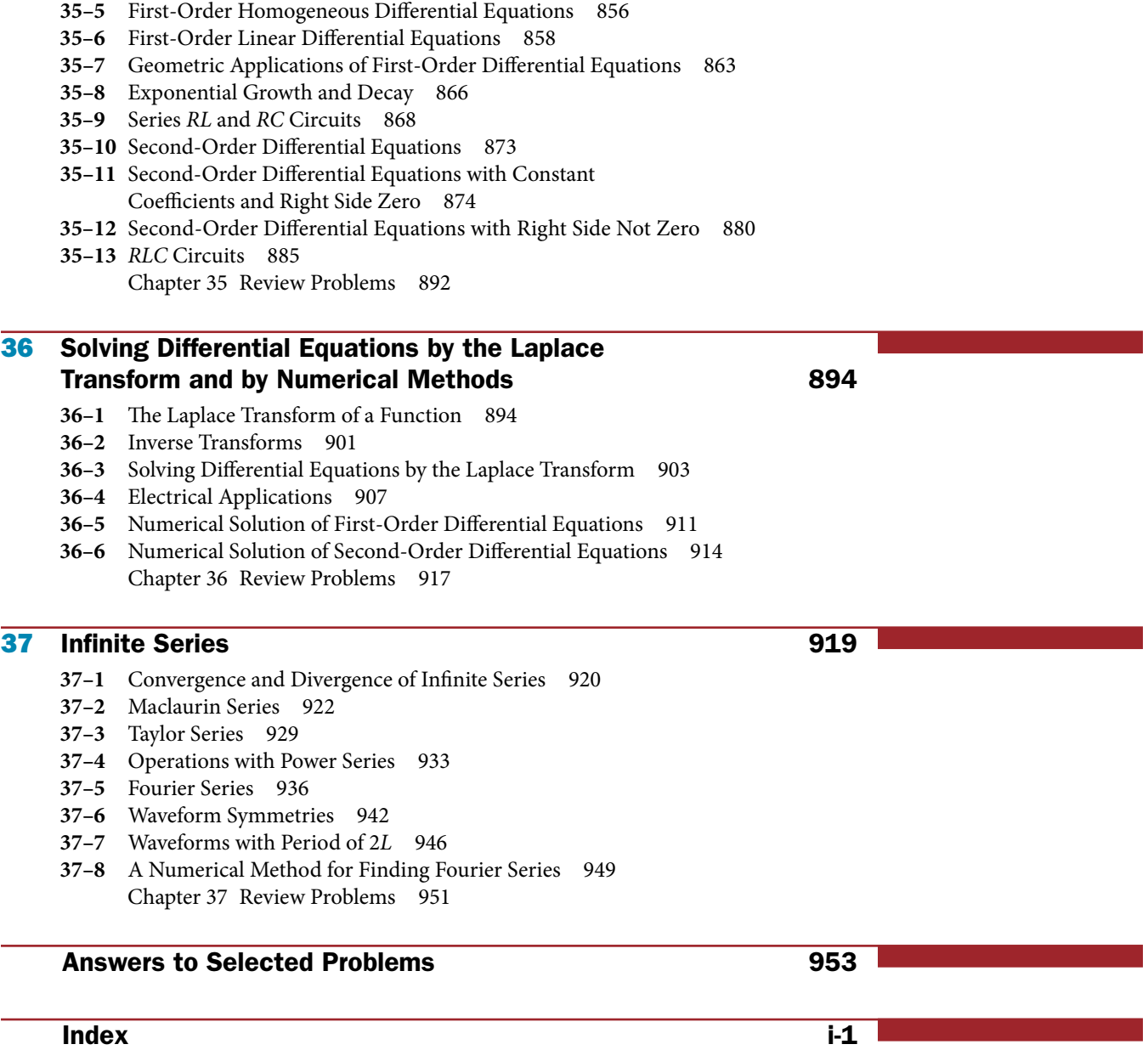

# <span id="page-22-0"></span>Numerical Computation

# ◆◆◆ Objectives ◆◆◆◆◆◆◆◆◆◆◆◆◆◆◆◆◆◆◆◆◆◆◆◆◆◆◆◆◆◆◆◆◆◆◆◆◆◆◆◆◆◆◆◆◆◆◆◆◆◆◆◆◆◆◆◆◆◆◆

**When you have completed this chapter, you should be able to:**

- • **Identify** number types and systems, using principles of significant digits and rounding.
- • **Solve** numerical operations using addition, subtraction, multiplication, division, reciprocals, exponents, and roots.
- Follow the correct order of operations to solve multi-operational problems.
- • **Convert** numbers to and from scientific and engineering notation format and solve calculations with them in numerical operations.
- • **Convert** units of measurement using conversion factors.
- • **Solve** equations and formulas through substitution.
- • **Transform** numbers into percent values and calculate percentages.

# 1–1 The Number Types

In mathematics, you will have trouble understanding the material unless you clearly understand the language (or meaning) of the words that are being used. So, before we start our calculator practice, let's review some definitions in Table 1-1.

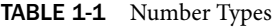

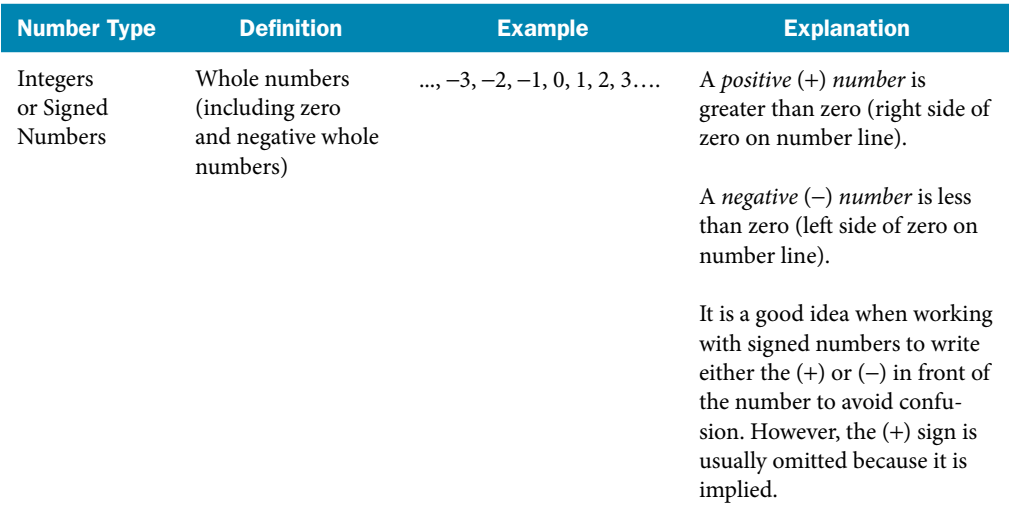

*(continued)*

1

## 2 Chapter 1 ◆ Numerical Computation

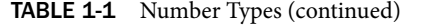

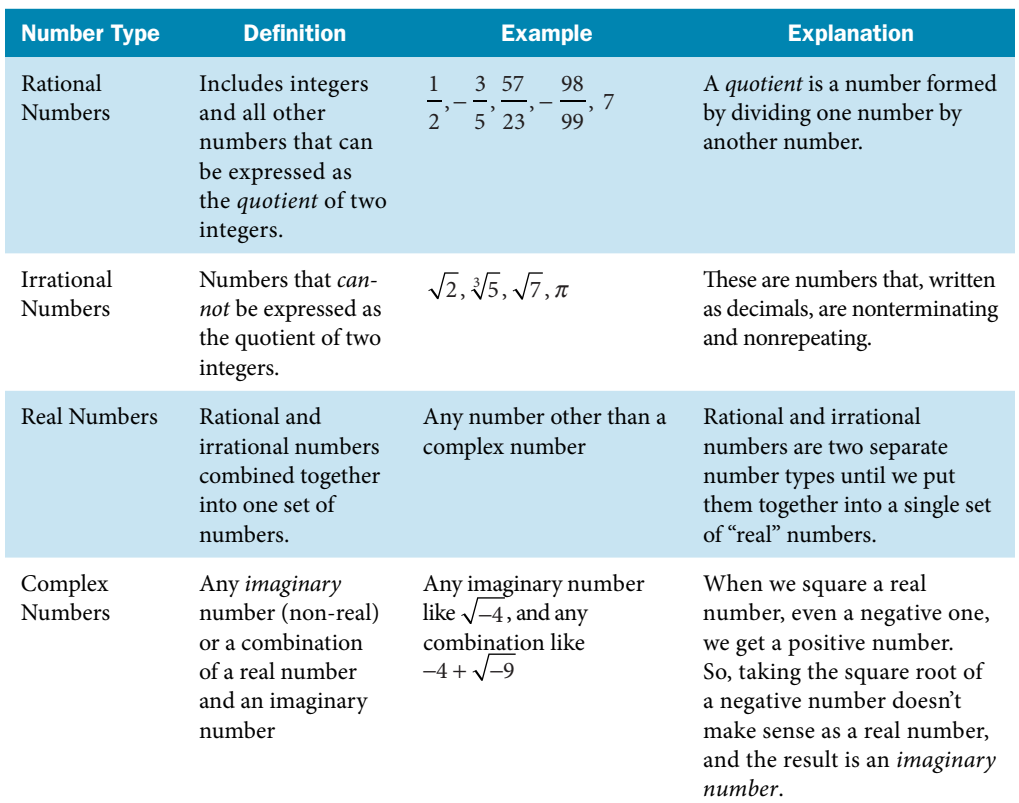

Note that all of the numbers we will work with in Chapter 1 are real numbers. (Complex numbers are covered in Chapter 21.)

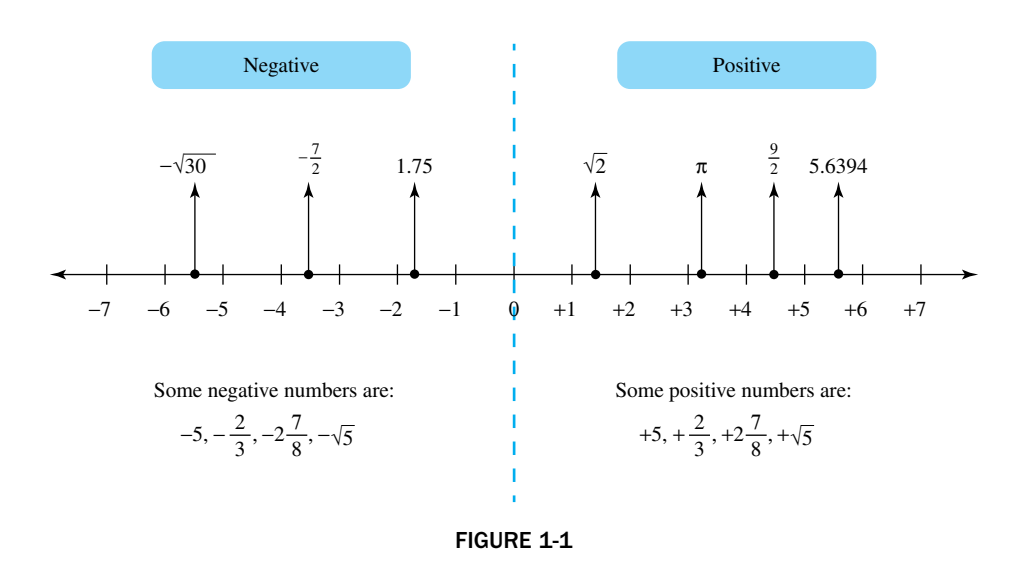

# Positional Number Systems

A *positional number system* is one which the position of a digit determines its value. Our decimal system is positional. Table 1-2 shows the values of positions in a decimal number.

# Place Value

Each position in a number has a *place value* equal to the base of the number system raised to the power of the position number. The place values in the decimal number system, as well as the place names, are shown in Table 1-2.

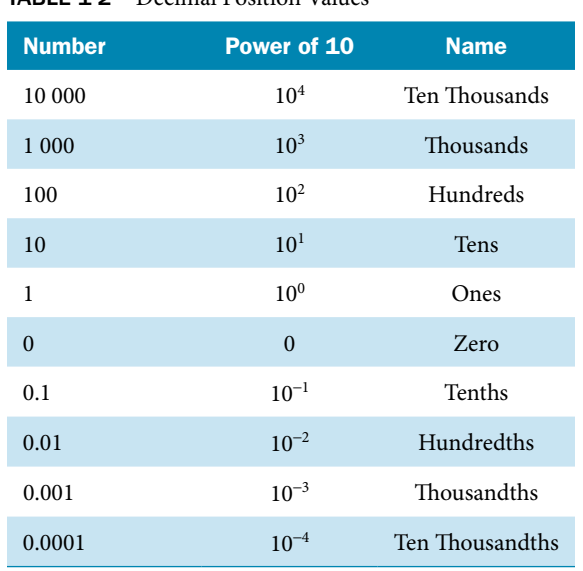

## **TABLE 1-2** Decimal Position Values

### The Opposite of a Number

The *opposite* of a number *n* is the number which, when added to *n*, gives a sum of zero.

 $\dots$  Example 1: The opposite of 2 is -2, because 2 + (-2) = 0. The opposite of -6 is +6. ◆◆◆

Geometrically, the opposite -*n* of a number *n* lies on the opposite side of the zero point of the number line from *n*, and at an equal distance from the zero point (see Fig. 1-1). The opposite of a number is also called the *additive inverse* of that number.

## Symbols of Equality and Inequality

Several symbols are used to show the relative positions of two quantities *a* and *b* on the number line.

- *a* = *b* means that *a equals b* and that *a* and *b* occupy the same position on the number line.
- $a \neq b$  means that *a* and *b* are *not equal* and have different locations on the number line.
- $a > b$  means that *a* is greater than *b* and *a* lies to the right of *b* on the number line.
- *a* < *b* means that *a* is less than *b* and *a* lies to the left of *b* on the number line.
- $a \approx b$  means that *a* is approximately equal to *b* and that *a* and *b* are near each other on the number line.

## Absolute Value

To get a good understanding of what *absolute value* means, let's look at a number line:

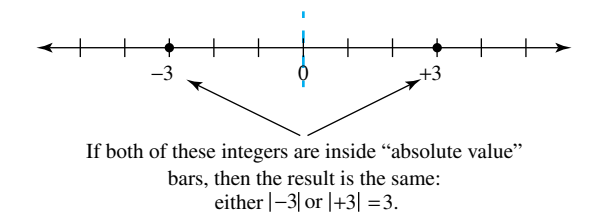

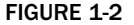

### 4 Chapter 1 ◆ Numerical Computation

The *absolute value* or *magnitude* of a number *n* is defined as its distance from zero on a number line, regardless of its algebraic sign. Therefore, absolute value is *never* negative. The absolute value of *n* is written between bars: |*n*|.

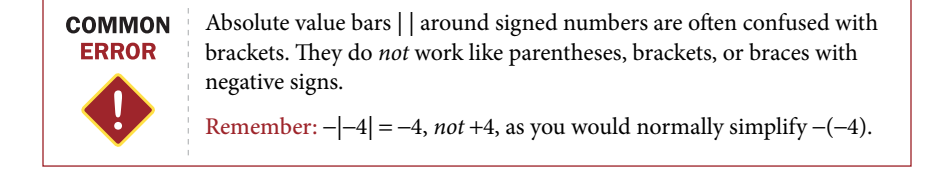

◆◆◆ Example 2: Find the value of −|3 − 8|.

Solution:

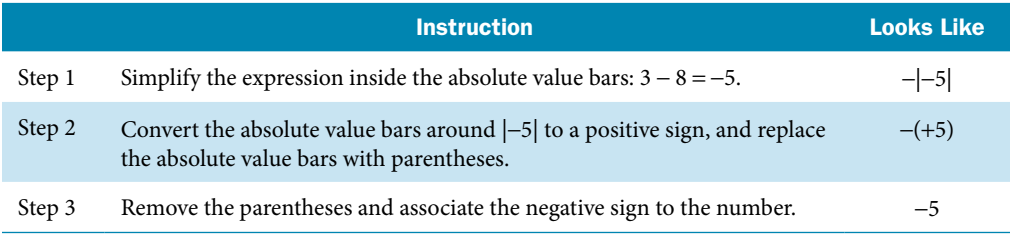

◆◆◆

We can see that the opposite of an absolute value is a negative number (or zero).

◆◆◆ Example 3: Find each absolute value or combination of absolute values.

- (a)  $|5| = 5$
- (b)  $|-9| = (+9)$  or 9
- (c)  $|3 7| = |-4| = (+4)$  or 4
- (d)  $-|-4 + 7| = -|+3| = -(+3) = -3$

(e)  $-|7 - 21| - |19 - 13| = -|-14| - |+6| = -(+14) - (+6) = -14 - 6 = -20$ ◆◆◆

### Approximate Numbers

Most of the numbers we deal with in the fields ofscience and technology are *approximate*, meaning that their value is somewhat uncertain.

# ◆◆◆ Example 4:

- (a) All numbers that represent *measured* quantities are approximate. A certain shaft, for example, is approximately 1.75 cm in diameter.
- (b) Many *fractions* can be expressed only approximately in decimal form. Thus,  $\frac{2}{3}$  is approximately equal to 0.6667 mately equal to 0.6667.
- (c) *Irrational numbers* can be written only approximately in decimal form. The number  $\sqrt{3}$  is approximately equal to 1.732. ◆◆◆

### Exact Numbers

*Exact* numbers are those that have no uncertainty.

◆◆◆ Example 5:

- (a) There are exactly 24 hours in a day; no more, no less.
- (b) An automobile has exactly four wheels.
- (c) Exact numbers are usually integers, but not always. For example, an inch is *exactly* 25.4 mm, by definition.
- (d) On the other hand, not all integers represent exact amounts. For example, a certain town has a population of *approximately* 3500 people. ◆◆◆

◆◆◆

## **Significant Digits**

Zeros are frequently used in decimal numbers as "placeholder zeros" in order to determine the location of the decimal point. These zeros are *not signifcant*. The remaining numbers (including any zeros in between them) are called *signifcant digits* (or sometimes significant figures).

◆◆◆ Example 6: Table 1-3 outlines some rules to follow when working with significant digits, along with examples of each rule.

| <b>Rule</b>                                                                                                    |                               | <b>Examples</b>                                                                     |
|----------------------------------------------------------------------------------------------------|-------------------------------|-------------------------------------------------------------------------------------|
| All nonzero digits are significant.                                                                                                    | 497.3<br>37.8<br>18           | has 4 significant digits<br>has 3 significant digits<br>has 2 significant digits    |
| Zero digits to the left of the first nonzero digit are not<br>significant and are known as "placeholder zeros" to<br>locate the decimal point.                                                                                    | 0.0003<br>0.0583<br>0.000 583 | has 1 significant digit.<br>has 3 significant digits.<br>has 3 significant digits.  |
| Zero digits located between nonzero digits are sig-<br>nificant. This is sometimes called the "bookend case"<br>because the zero is "bookended" by nonzero digits.                                                                | 39.05<br>803<br>2.0008        | has 4 significant digits.<br>has 3 significant digits.<br>has 5 significant digits. |
| Zeros to the right of the decimal point after a number<br>are significant. They are not needed to locate the<br>decimal point, but show that those digits are zeros<br>because they have been measured and are important.         | 8.50<br>1.4900<br>2.0         | has 3 significant digits.<br>has 5 significant digits.<br>has 2 significant digits. |
| Zeros at the end of a number with an "implied deci-<br>mal" are usually not significant. If the decimal point is<br>present, these zeros are significant. An overbar is also<br>sometimes used to show the last significant zero. | 10 000<br>10 000.<br>10 000   | has 1 significant digit.<br>has 5 significant digits.<br>has 3 significant digits.  |

TABLE 1-3 Rules for Significant Digits

## Accuracy and Precision

The *accuracy* of a number is written as the number of significant digits in the number. The *precision* of a number is written as the position of the rightmost significant digit.

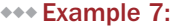

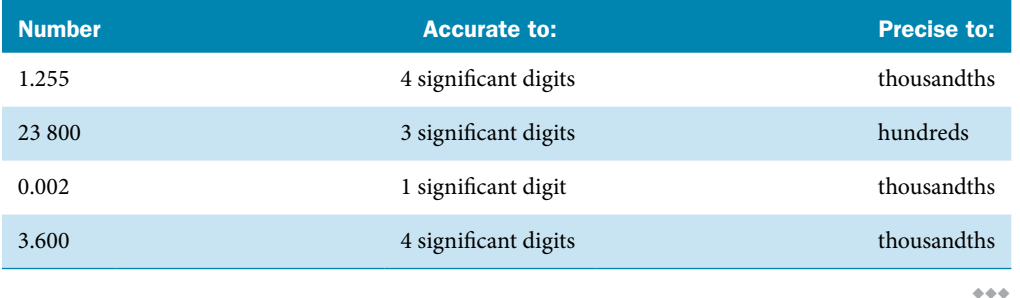

## Rounding

When asked to round your answer after a computation, it is important to follow some basic rules. *Rounding down* means that when the first discarded digit is less than 5, the last retained digit does not change. *Rounding up* means that when the first discarded digit is 5 or more, the last retained digit is increased by 1. There are different rules for rounding when dealing with statistics or accounting, which will not apply in this textbook.

## ◆◆◆ Example 8:

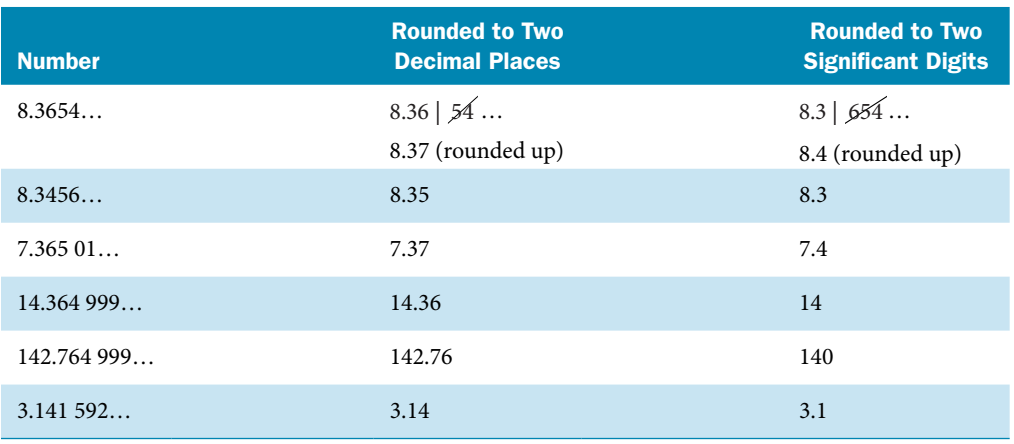

Note that "..." to the right of a decimal number shows that more digits follow to the right, which are not shown.  $\leftrightarrow\$ 

### ◆◆◆ Example 9:

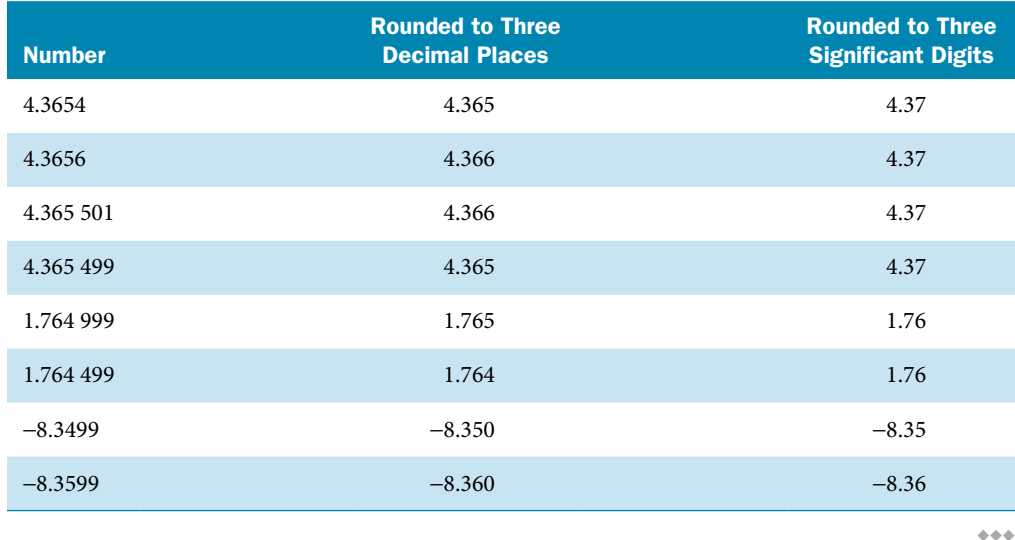

# Exercise 1 ◆ The Number Types

# Equality and Inequality Signs

Insert the proper equality or inequality sign  $( = , \approx, >, \text{or} <)$  between each pair of numbers.

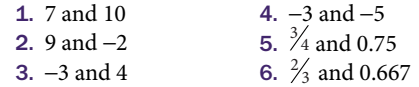

# Absolute Value

Evaluate the expression.

7.  $-|9-23| - |-7+3|$ 8.  $-|7+45|-|-8-34|$ 9. |12 − 5 + 8| − |−6| + |15| 10.  $|13 - 6 + 9| - |-8| + |13|$ 11.  $-|3 - 9| - |5 - 11| + |21 + 4|$ 12.  $-|4-8|$  +  $|-5+11|$  -  $|-12-6|$ 

# **Significant Digits**

State the number of significant digits in each approximate number.

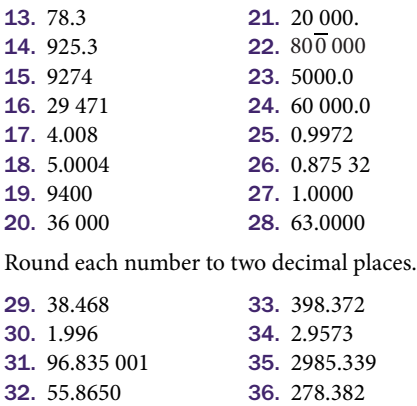

Round each number to three significant digits.

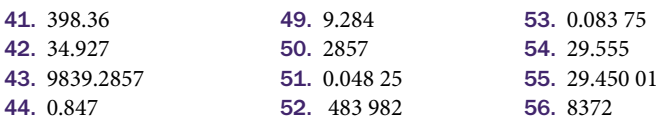

Round each number to the nearest hundred.

<span id="page-28-0"></span>Round each number to one decimal place.

41. 398.36 42. 34.927

44. 0.847

37. 13.98 38. 745.62 39. 5.6501 40. 0.482

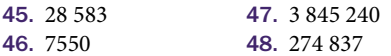

# 1–2 Numerical Operations

A *numerical operation* can be described as an action or process used to solve a numerical problem. The most basic numerical operations are addition, subtraction, multiplication, and division. Exponents and roots are also numerical operations. Let's review the rules of these operations.

# Addition and Subtraction

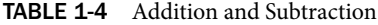

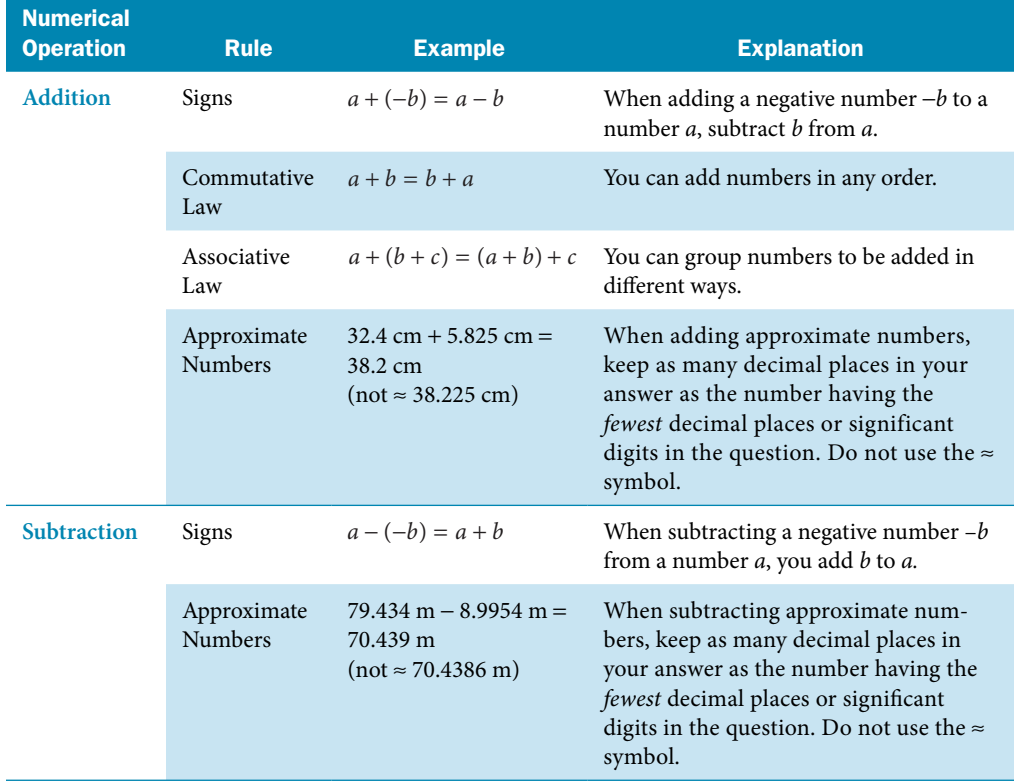

### Adding Signed Numbers

## ◆◆◆ Example 10:

- (a)  $7 + (-2) = 7 2 = 5$
- (b)  $-8 + (-3) = -8 3 = -11$
- (c)  $9.92 \text{ m} + (-15.36 \text{ m}) = 9.92 \text{ m} 15.36 \text{ m} = -5.44 \text{ m}$   $\leftrightarrow\circ$

## Subtracting Signed Numbers

### ◆◆◆ Example 11:

- (a)  $15 (-3) = 15 + 3 = 18$
- (b)  $-5 (-9) = -5 + 9 = 4$
- (c)  $-25.62 (-5.15) = -25.62 + 5.15 = -20.47$

◆◆◆

◆◆◆

## Subtracting Negative Numbers by Calculator

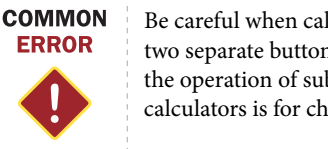

Be careful when calculating signed numbers. Calculators often have two separate buttons with the 'negative' sign. The | - | button is for the operation of subtraction and the  $(-)$  or  $(+/-)$  button on most calculators is for changing signs on signed numbers.

## Addition and Subtraction of Approximate Numbers

It is a good practice to keep all the digits given throughout the calculation process, until your final answer is needed. Generally, for multiple calculation problems, your calculator will keep all the digits for you if you use the ANS button.

Don't round given numbers or calculations *before* computing your final calculation. Round the final calculated answer as the problem requires.

### ◆◆◆ Example 12:

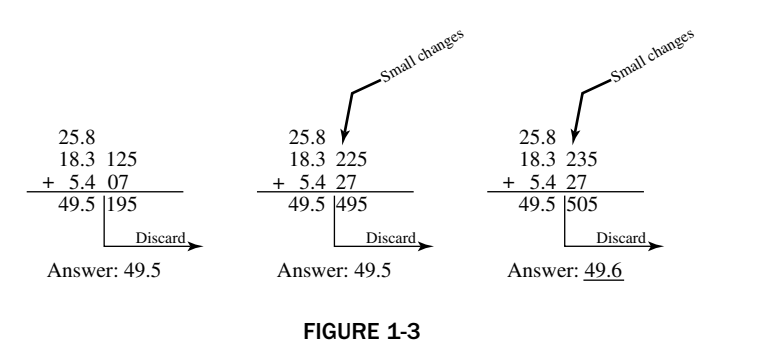

◆◆◆ Example 13: A sports stadium contains about 3500 people. It starts to rain and 372 people leave. How many are left in the stadium?

Solution: Subtracting, we obtain

$$
3500 - 372 = 3128
$$

We round our answer to 3100 people, because the word "about" tells you that 3500 likely has only two significant digits. ◆◆◆

### Adding and Subtracting Exact and Approximate Numbers

When combining an exact number with an approximate number, the approximate number will limit the accuracy of the result. You will need to round the answer to the number of decimal places found in the approximate number, even if the exact number has fewer decimal places.

◆◆◆ Example 14: Express 2 h and 35.8 min in minutes.

Solution: We must add an exact number, 120 min, and an approximate number, 35.8 min:

 $120 \text{ min} + 35.8 \text{ min} = 155.8 \text{ min}$ 

Since 120 is an exact number, we do not round our answer to the nearest 10-min interval; instead we retain as many decimal places as in the approximate number. So our answer is 155.8 minutes.  $\leftrightarrow\leftrightarrow$ 

◆◆◆

# Multiplication and Division

The numbers we multiply to get a *product* are called *factors*. For example,

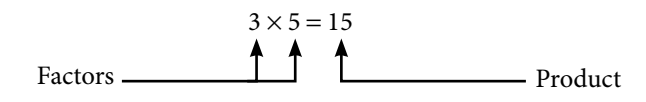

◆◆◆ Example 15: Use a calculator to multiply 183 by 27.

Solution: You should get  $183 \times 27 = 4941$ .

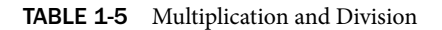

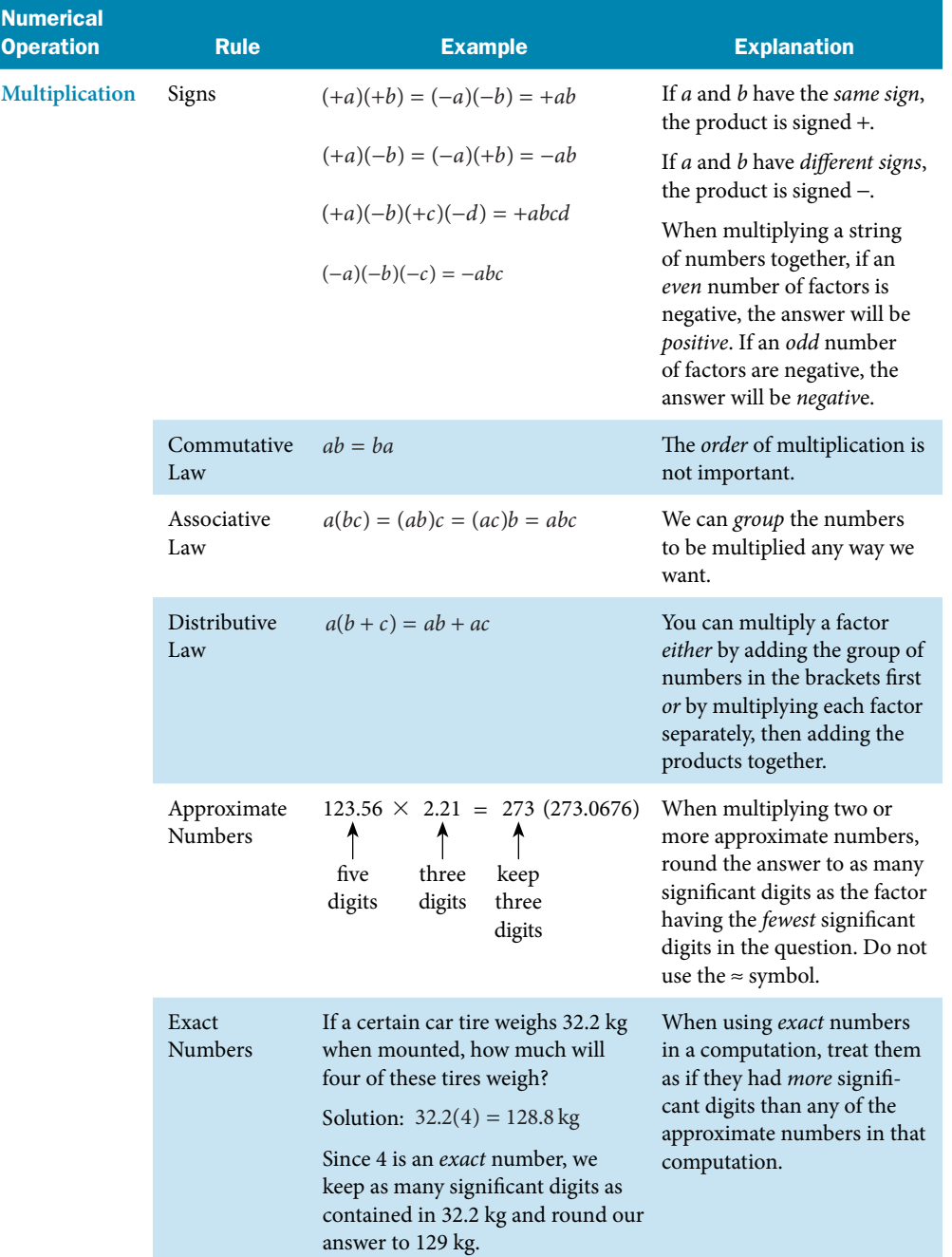